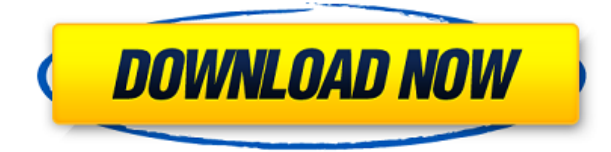

Но что, если мы хотим иметь возможность автоматически размечать люки? На самом деле мы можем создать набор описательных ключей, который сделает это. Существует множество отличных инструментов для рисования, которые вы можете встроить в свой рабочий процесс. Один из тех, которые мы встроили в наши рабочие процессы AutoCAD, — это особый стиль точек под названием Manhole. На самом деле мы можем создать набор описательных ключей, который будет автоматически помечать люки стилем точки люка. Чтобы сделать это, мы сначала должны указать набору ключей описания искать стиль точки люка. Мы должны использовать команду «Стиль точек» в наборе ключей описания, чтобы указать имя для стиля точек. Щелкните этот узел и выберите ключи редактирования, и мы увидим имя стиля точек. Следующее, что нам нужно сделать, это сообщить набору ключей описания, какой тип люка использовать. Вы видите, что их четыре. Мы можем использовать любой из них. Мы собираемся использовать стандартный люк. Мы хотим использовать его и применить как точечный стиль. Мы нажмем OK, Применить, и теперь на чертеже мы видим, что люки автоматически помечаются стилем точки люка. Однако теперь есть еще кое-что, чем можно заняться. Щелкните правой кнопкой мыши на чертеже и выберите «Свойства», и вы увидите, что набор описательных ключей фактически сохраняется как люк. Что мы можем сделать, так это изменить имя стиля. Откройте вкладку свойств. Вы увидите, что у вас может быть до 20 стилей, которые являются частью этого набора ключей описания. Мы можем выбрать любой и назвать его по-другому. Конечно, мы также можем просто использовать имя по умолчанию. Новый стиль точек будет использоваться автоматически. Теперь это довольно круто. С помощью этого набора описательных ключей мы можем заставить несколько других инструментов работать на нас. Если у нас есть объекты со стилем точки люка, мы можем выделить их и пометить другим стилем точки. 1. Учащиеся приобретут базовый опыт работы с командной строкой AutoCAD.Студенты смогут управлять объектами, изменять свойства объектов, создавать, редактировать и удалять объекты и выполнять основные геометрические операции на чертежах. 2. Учащиеся будут создавать чертежи, используя стандартные типы объектов и 3. Учащиеся будут использовать фильтры для управления своими рисунками.

## **Autodesk AutoCAD Код активации Ключ продукта полный For PC 2022**

Перейти на Базовый план Autodesk если вы ишете бесплатную версию программного обеспечения Autodesk AutoCAD Серийный ключ и имеете ограниченные требования к объему памяти. Вы можете пойти на *Стандартный план Autodesk* если вы хотите неограниченное пространство для хранения и бесплатную лицензию на использование. Если вы студент, преподаватель или любитель, то вам нужно проверить План подписки Autodesk. Этот план предназначен только для студентов, преподавателей и любителей. Это отличное приложение САПР, и я предпочитаю платформу приложений для проектирования. Он очень прост в использовании, и макет очень прост. Существует несколько вариантов, поэтому вы можете использовать его как полнофункциональную платформу САПР или как простой вариант для разработки определенных 3D-моделей. В приложении также есть функция, позволяющая импортировать в приложение 2D-, 3D- или твердотельные модели; это означает, что вы можете импортировать модели из других приложений в Fusion 360. Вы можете импортировать файлы 2D DWG, XDWG, DXF, PDF или JPG, а также некоторые обычные 3D-форматы, такие как IGES, STEP и т. д. Пробная версия хороша, но ее нельзя использовать для многих необходимых функций. В нем есть все функции, которые могут вам понадобиться в одной программе САПР, но чтобы иметь возможность их использовать, вы должны зарегистрироваться и активировать программное обеспечение. Я хотел посмотреть, насколько хорошо функции программы будут работать в реальных приложениях. Конечно, есть некоторые ограничения, но я думаю, что это лучше, чем отсутствие функций. Это решение отлично подойдет тем, кто не знаком с AutoCAD. Вы можете создать 3D-модель на основе доступной информации, а затем запустить моделирование. Важно отметить, что бесплатная версия не является полной версией, поэтому у вас могут отсутствовать некоторые функции. Когда дело доходит до создания чертежей, вы должны использовать либо инструмент «создать чертеж», либо «создать чертеж с использованием компонентов». Это стандартные инструменты AutoCAD. Вы можете либо редактировать существующие чертежи, либо создавать новые, выбрав соответствующий шаблон. А если вы ищете компоненты, вы можете проверить их в библиотеке или выполнить поиск в облаке и найти то, что ищете. Это еще одна замечательная особенность Onshape. Библиотека — это просто одна из лучших библиотек компонентов, которую вы можете использовать для изменения дизайна и улучшения его. 1328bc6316

## Autodesk AutoCAD С полным кейгеном С лицензионным ключом [Win/Mac] 2022

Если вы решили, что хотите стать опытным пользователем AutoCAD, вы можете предпочесть использовать схему обучения, которая одновременно охватывает потребности начинающих и пользователей среднего уровня. Вы можете узнать, как использовать чертежные инструменты и функции проектирования, которые вы хотите изучить, и одновременно научиться работать с основными функциями AutoCAD в своей повседневной работе. Это хороший путь обучения. если вы новичок и ищете простой способ начать работу. Если вы ищете более сложные функции AutoCAD, вы можете посмотреть наши курсы AutoCAD. После того, как вы научились использовать инструменты рисования AutoCAD, пришло время научиться создавать 3D-модели в программном обеспечении, а затем преобразовывать свои проекты в реальные проекты. Не просто изучите AutoCAD, изучите весь процесс проектирования. Это поможет вам преодолеть одну из самых больших проблем со студентами, решившими изучать САПР. Новые пользователи могут быть разочарованы, пытаясь научиться рисовать прямоугольник одним щелчком мыши, но основы всегда требуются, как объясняют разные инструкторы. Вы не понимаете разницу между двумя функциями кнопки? Спросить! Как только вы поймете, как использовать инструмент, вы сможете им пользоваться, но вы должны знать, как им пользоваться. Время от времени запускать туториалы полезно, но это не всегда лучшее решение для обучения. Если вы хотите повторить урок, вы можете это сделать, но это не поможет понять концепцию. Взгляните на следующие уроки: Введите любую команду рисования, Нарисуйте прямоугольник со скругленными углами, Нарисуйте петлю в круге. Действительно сложная часть в изучении AutoCAD — это адаптация к другому программному обеспечению. Новичкам сложно работать с многочисленными меню, выпадающими меню и сочетаниями клавиш в программном обеспечении. С недавними изменениями в AutoCAD 2016 вы по-прежнему можете ожидать увидеть множество типичных сочетаний клавиш. используемых обычным пользователем. Узнайте, как использовать клавиатуру для удобной навигации по меню AutoCAD.

автокад 14 скачать бесплатно автокад 14 скачать бесплатно русская версия дорожные знаки в автокаде скачать экспликация автокад скачать исполнительные схемы в автокаде скачать цветы в автокаде скачать автокад электрикал скачать автокад спдс 2019 скачать спдс для автокад 2018 скачать скачать рамка для автокада а4 горизонтальная

Изучать AutoCAD непросто и требует времени и усилий. Тем не менее, вы поблагодарите себя за свои усилия, как только станете опытным пользователем программного обеспечения. AutoCAD не только имеет широкий набор функций, но и ряд инструментов и команд, которые могут сэкономить вам массу времени. Однако, несмотря на сложность программного обеспечения и проблемы, которые оно может создать для начинающего пользователя, вы можете научиться эффективно и быстро использовать программное обеспечение. Вы не только сэкономите время и деньги, но и сами станете опытным пользователем. Пытаясь изучить AutoCAD или проектировать элементы, важно сохранять открытость для новых концепций и методов. Легко критиковать других дизайнеров, а также компьютерные программы. Хотя может показаться, что вы можете чему-то научиться в ходе работы, качество вашего конечного продукта может пострадать, если вы станете слишком конкретны в том, как что-то нарисовано. Это похоже на испытание в дизайне, а не на проверку ваших навыков работы с AutoCAD. Будьте открыты для изменений. Если вы примените новый метод, у вас больше шансов добиться желаемых конечных результатов. Научитесь работать со слоями, краями и другими типичными элементами дизайна. Определите множество стандартных единиц измерения, включая дюймы, миллиметры и сантиметры. Узнайте, как отображать текст на экране и настраивать шрифты и стили. Научитесь масштабировать, просматривать, панорамировать и поворачивать изображения на экране. Каждый пользователь САПР должен знать 3D-рендеринг и как его использовать. Однако следует помнить, что большинство систем CAD и CAM не поддерживают 3D. AutoCAD использует термин «3D», что очень неточно. Кроме того, существуют различные уровни 3D-рендеринга, многие из которых доступны в программном обеспечении, отличном от AutoCAD, например в Inventor. Существуют также рабочие процессы для разных отраслей (полиграфия, здравоохранение, строительство, производство и т. д.), и AutoCAD имеет множество рабочих процессов.Кроме того, пропорциональные модели и многие другие модели, перечисленные в руководстве, доступны только в устаревших версиях AutoCAD. Итак, если у вас нет AutoCAD LT, вам придется использовать AutoCAD Standard. Это действительно зависит от человека, чего он хочет и сколько времени у него есть.

AutoCAD получил широкую известность в сфере проектирования и строительства. Очень важно понять, как это работает, прежде чем вы начнете серьезно этим заниматься. Чтобы понять, как программа может помочь вам в создании 3D-рисунков и управлении ими, вам необходимо сначала понять, как создаются 2D-чертежи. «Прошло два года с тех пор, как я начал изучать AutoCAD. Тем не менее, я все еще новичок в AutoCAD. Я также являюсь инструктором AutoCAD. Я многому научился благодаря гидам и вопросам, которые задавали сокурсники. Немного потрудившись, я в конце концов понял, как пользоваться AutoCAD. " --Джеймс, пользователь AutoCAD Научиться рисовать в AutoCAD не так просто. Для меня это слишком просто, потому что я использую его в течение многих лет. Так как я его не продаю, то решил собрать все лучшие методики для изучения новичкам. Статьи, которые я написал и советую в этом руководстве, могут быть полезны для изучения AutoCAD, в то же время вы узнаете некоторые из лучших практик. Вы можете скачать полное руководство в виде электронной книги, EPUB или PDF ниже: Если вы умеете рисовать на бумаге, вы можете научиться использовать AutoCAD с самого начала. Я думаю, что это лучший способ, но он не для всех. Если вам нравится использовать компьютерные инструменты, существуют обучающие программы, которые научат вас пользоваться AutoCAD с самого начала. Основное отличие этих программ в том, что вы используете их онлайн. Я знаю людей, которые учились по этим программам. AutoCAD — очень сложная программа, и существует множество способов ее использования. После того, как вы изучите основы, хороший способ научиться их использовать — ставить краткосрочные цели и разбивать их на маленькие шаги. Попробуйте использовать справочные файлы, а также прочитать и понять справочные страницы для различных команд.

<https://techplanet.today/post/descargar-bar-3d-autocad-free> <https://techplanet.today/post/descargar-software-autocad-gratis-espanol>

Если вы хотите изучить AutoCAD, но не хотите платить за это, есть еще много способов научиться. Самый популярный способ – это обучение онлайн с помощью видеоуроков. Существует множество веб-сайтов, предлагающих учебные пособия по Autocad, но лучший способ изучить программное обеспечение — пройти курс обучения. Таким образом, инструктор может объяснить конкретные пошаговые процедуры и показать вам чертеж модели. Вы также можете попрактиковаться в рисовании. Существует множество учебных сайтов по AutoCAD, которые упростят процесс изучения AutoCAD. Некоторые из упомянутых выше функций, такие как простой интерфейс и управление временем, недоступны бесплатно. Покупка подписки лучший вариант, если вы хотите узнать подробности об AutoCAD. Примите во внимание, что некоторые из этих функций также встроены в некоторые другие программы. Чтобы стать экспертом в AutoCAD, вам необходимо следовать этим советам: Понимать основные понятия и знакомиться с тайм-менеджментом. Вам нужно работать больше, чем обычно, чтобы учиться. Если вам нравится изучать AutoCAD в одиночку, то вам рекомендуется приобрести годовую подписку на это программное обеспечение. AutoCAD широко используется в США и Канаде. Это программное обеспечение AutoCAD использует английский язык. Тем не менее, есть некоторые новые функции, которые имеют первостепенное значение. AutoCAD делает пользовательский интерфейс проще и удобнее. Таким образом, сделать процесс обучения более плавным. Точно так же, когда вы хотите изучить программное обеспечение САПР, вам следует потратить время на изучение функций программы, которую вы хотите изучить. AutoCAD — одна из лучших программ для дизайнеров. Большинство функций, упомянутых выше, доступны в некоторых бесплатных версиях, но версия с подпиской предоставляет более продвинутые функции. Вы можете развивать свои навыки AutoCAD с помощью структурированных курсов в классе или с помощью программ онлайн-обучения. В лучшем случае эти курсы упрощают изучение AutoCAD, даже если они не предлагают прямой доступ к программному обеспечению.

https://cambodiaonlinemarket.com/скачать-autocad-2023-24-2-серийный-номер-win-mac-64-bits-по жизн/

https://republicannews.net/wp-content/uploads/2022/12/Autodesk-AutoCAD-PCWindows-X64-2022.p  $df$ 

https://rerootyourlife.com/wp-content/uploads/2022/12/persray.pdf

http://nadiasalama.com/?p=80824

https://webdigitalland.com/wp-content/uploads/2022/12/AutoCAD-For-Windows-2023.pdf

https://lmb364.n3cdn1.secureserver.net/wp-content/uploads/2022/12/chrhari.pdf?time=1671229242 https://la4ta.info/2022/12/16/скачать-автокад-для-мак-бесплатно-на-р/

http://thewayhometreatmentcenter.com/uncategorized/скачать-автокад-2022-бесплатно-на-русско- $2/$ 

http://massagereviews.org/wp-content/uploads/2022/12/AutoCAD-Keygen-64-Bits-2023.pdf https://fuerzasparavivir.com/wp-content/uploads/2022/12/Autodesk-AutoCAD-Hack-Windows-1011-X

64-2023.pdf

https://420waldoswatches.com/wp-content/uploads/2022/12/Autodesk-AutoCAD-Windows-1011-3264 bit-2022.pdf

https://waclouds.com/wp-content/uploads/2022/12/AutoCAD-Crack-x3264-2023.pdf

https://orbeeari.com/меню-гео-автокад-2018-скачать-hot/

https://xhustlers.com/wp-content/uploads/2022/12/berely.pdf

https://baa.mx/скачать-и-установить-автокад-2015-беспла/

https://bakedenough.com/3d-дом-в-автокаде-скачать-link/

https://duolife.academy/autocad-23-1-скачать-пожизненный-код-активации/

 $http://efekt-metal.pl/?p=1$ 

https://www.castingventuno.it/wp-content/uploads/2022/12/Autodesk-AutoCAD-2022.pdf https://swisshtechnologies.com/crack-autocad-2019-скачать-hot/

Однако, если это не возможность для вас, все в порядке. Существует множество других

приложений, которые проше в освоении и использовании. Теперь, когда вы лучше понимаете, насколько легко изучать САПР, пришло время приступить к обучению. Как только вы получите представление о том, как работает программное обеспечение, и поймете, какие функции предлагает приложение, пришло время начать писать код. Написание кода — одна из самых важных частей процесса обучения, потому что требуется некоторое время, прежде чем вы почувствуете себя компетентным в написании полного проекта. Тем не менее, это одна из ключевых частей изучения AutoCAD. AutoCAD требует высокого уровня знаний. Вам нужно будет попрактиковаться в рисовании различных типов моделей, чтобы ознакомиться с основными функциями рисования, которые существуют в AutoCAD. Программное обеспечение может оказаться не самым простым в освоении, поэтому вы можете найти доступные официальные программы обучения. Вам потребуется профессиональная подготовка, чтобы ознакомиться с тем, как использовать программное обеспечение. Вы можете начать использовать AutoCAD, загрузив программное обеспечение на свой ПК или Мас. Вам также потребуется подключение к Интернету и учетная запись для доступа в Интернет. Наша бесплатная онлайн-инструкция содержит пошаговые инструкции по загрузке программного обеспечения и доступу в Интернет. После успешной загрузки и регистрации вы готовы приступить к изучению AutoCAD. Учебный раздел веб-сайта предлагает бесплатные видеоролики и обучение работе с программным обеспечением, которые научат вас пользоваться программным обеспечением Autodesk. Также есть ссылки на видеоролики и статьи о том, как использовать AutoCAD, например информацию в этой статье. Вы также можете купить программное обеспечение Autodesk и заключить лицензионное соглашение с Autodesk. Как только вы решите заняться изучением AutoCAD, вам придется потратить время на то, чтобы научиться его использовать. Это не то, что вы просто берете на урок или смотрите видео на YouTube. Вам придется выделить время в виде нескольких часов в неделю. Изучение того, как использовать программное обеспечение САПР, займет несколько месяцев, прежде чем вы станете компетентным в САПР и овладеете им. Вы начнете учиться, следуя инструкциям и просматривая обучающие видео, и вскоре вы начнете находить свои собственные способы достижения цели.